## https://www.100test.com/kao\_ti2020/644/2021\_2022\_\_E5\_8D\_81\_ E6\_AD\_A5\_E5\_AE\_8C\_E6\_c98\_644181.htm

Windows 9X

Award BIOS  $100$ 

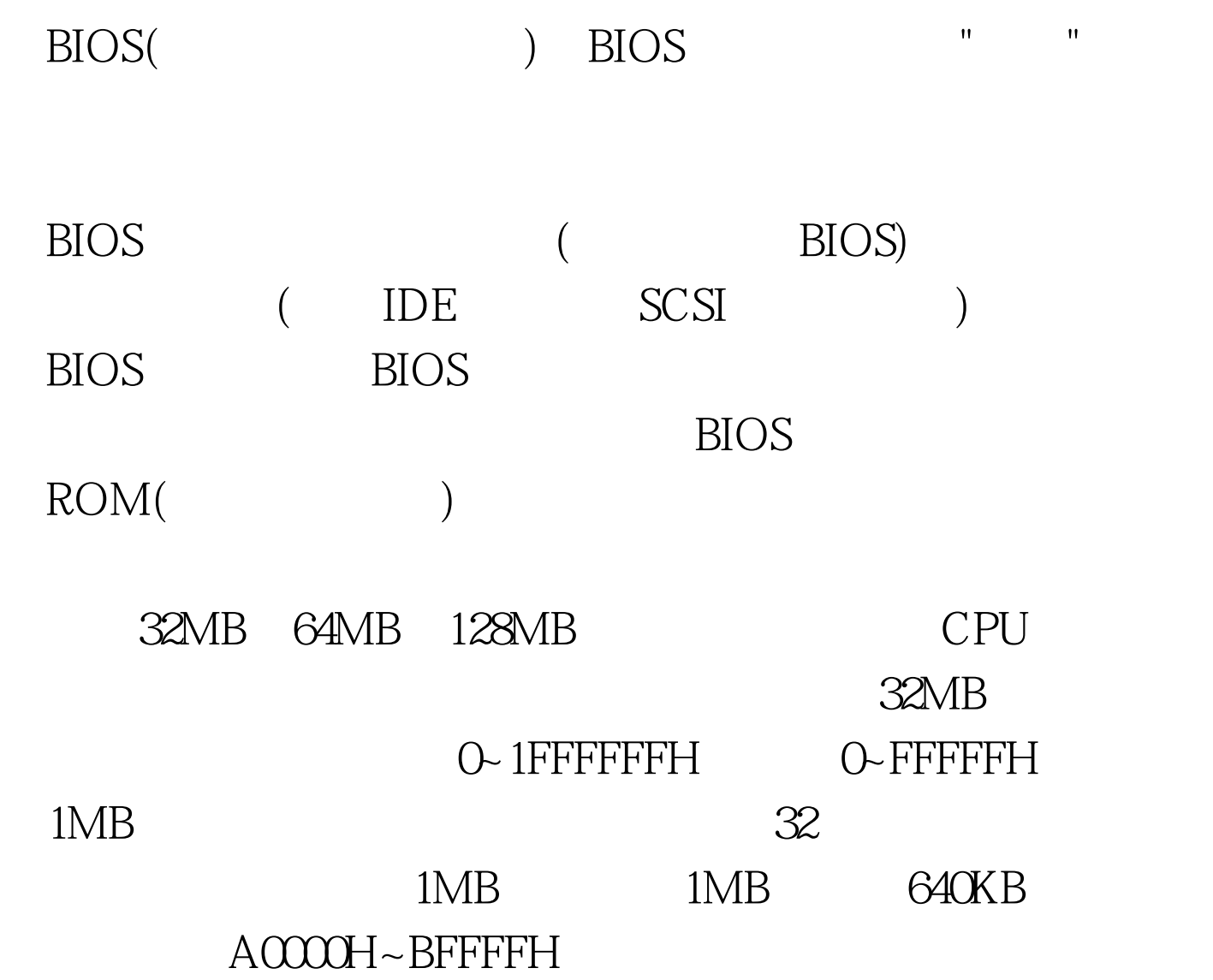

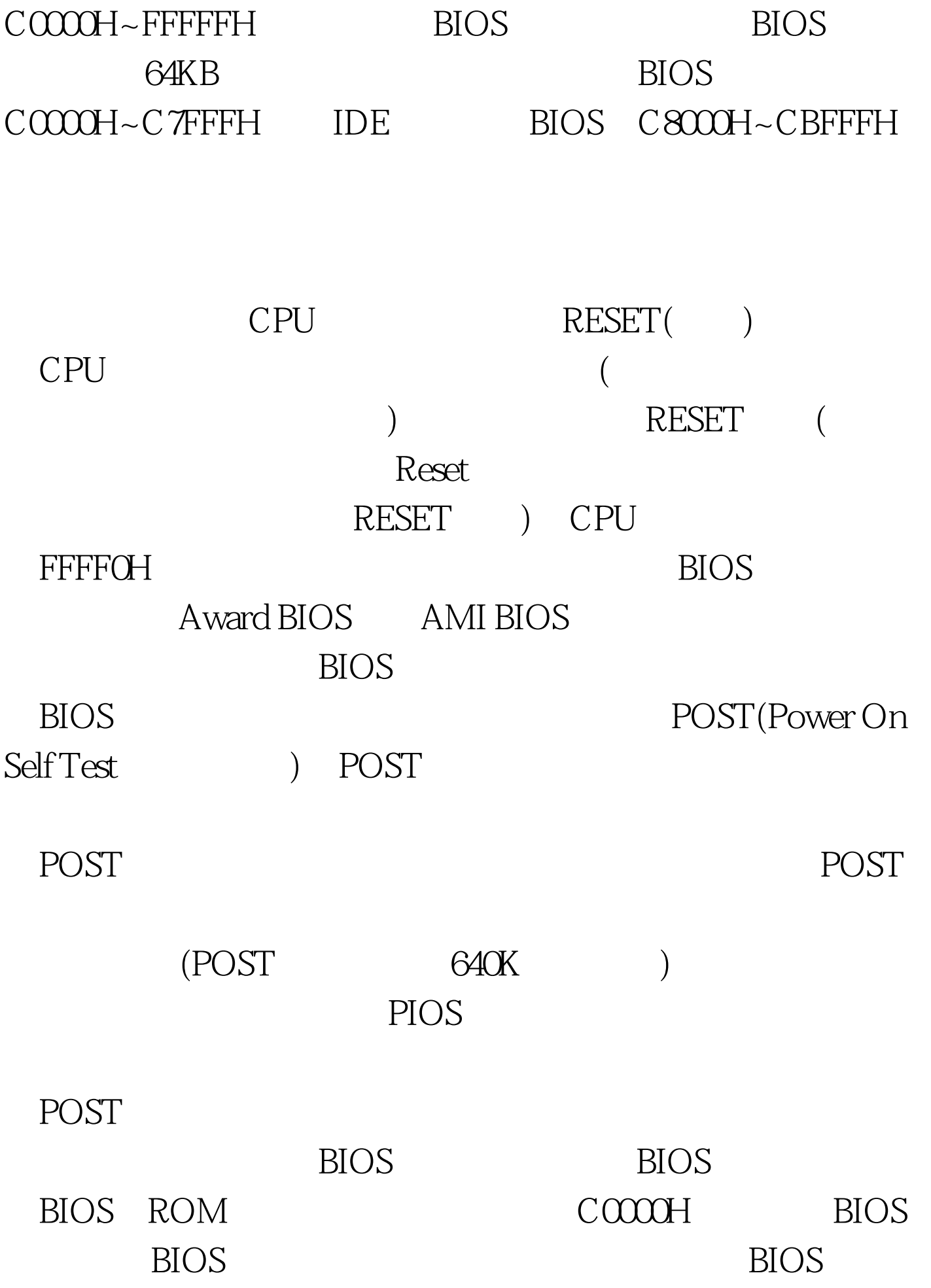

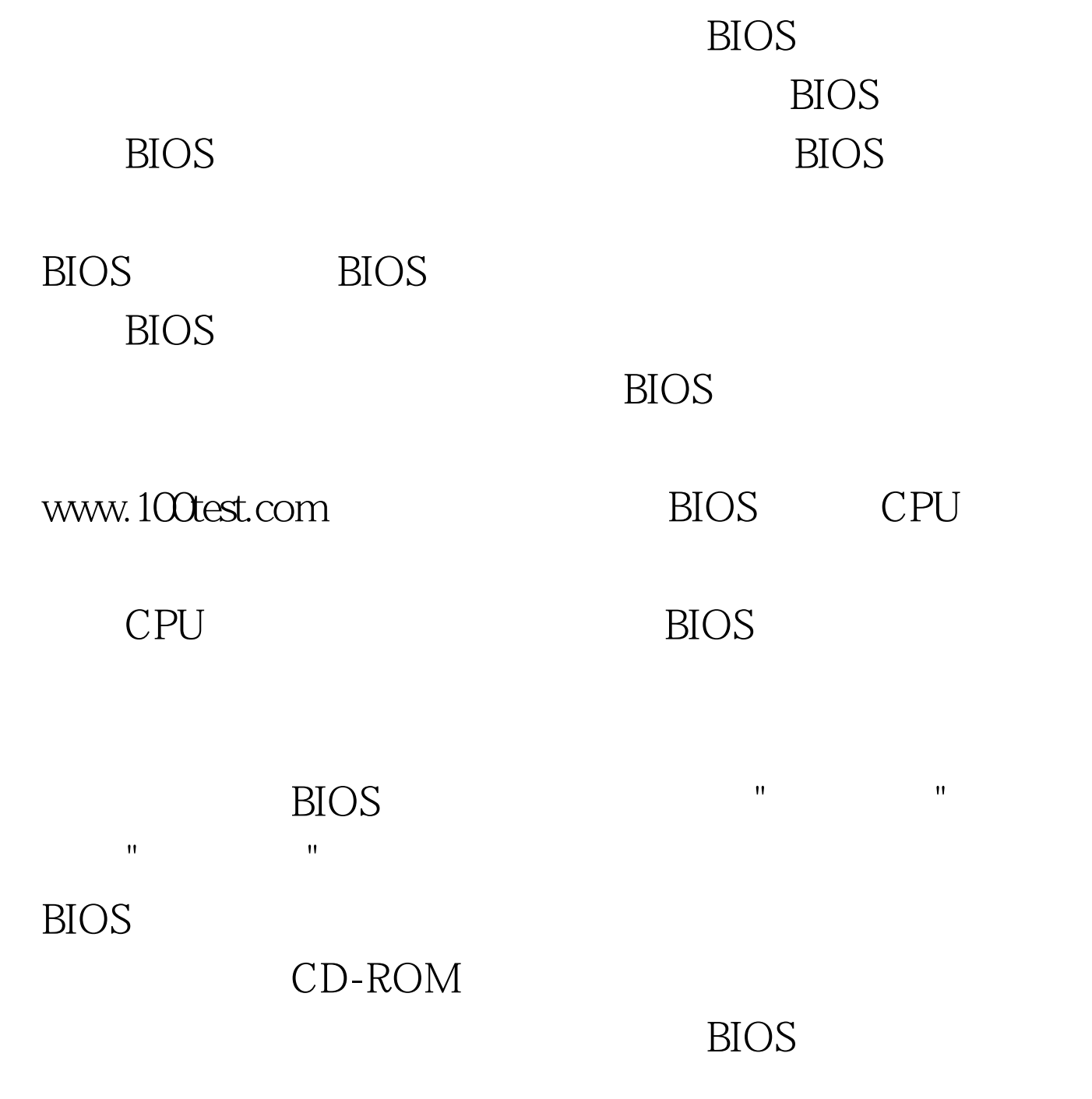

。本文来源:百考试题网 第七步:标准设备检测完毕后,系

统BIOS内部的支持即插即用的代码将开始检测和配置系统中

 $\overline{B}$ IOS

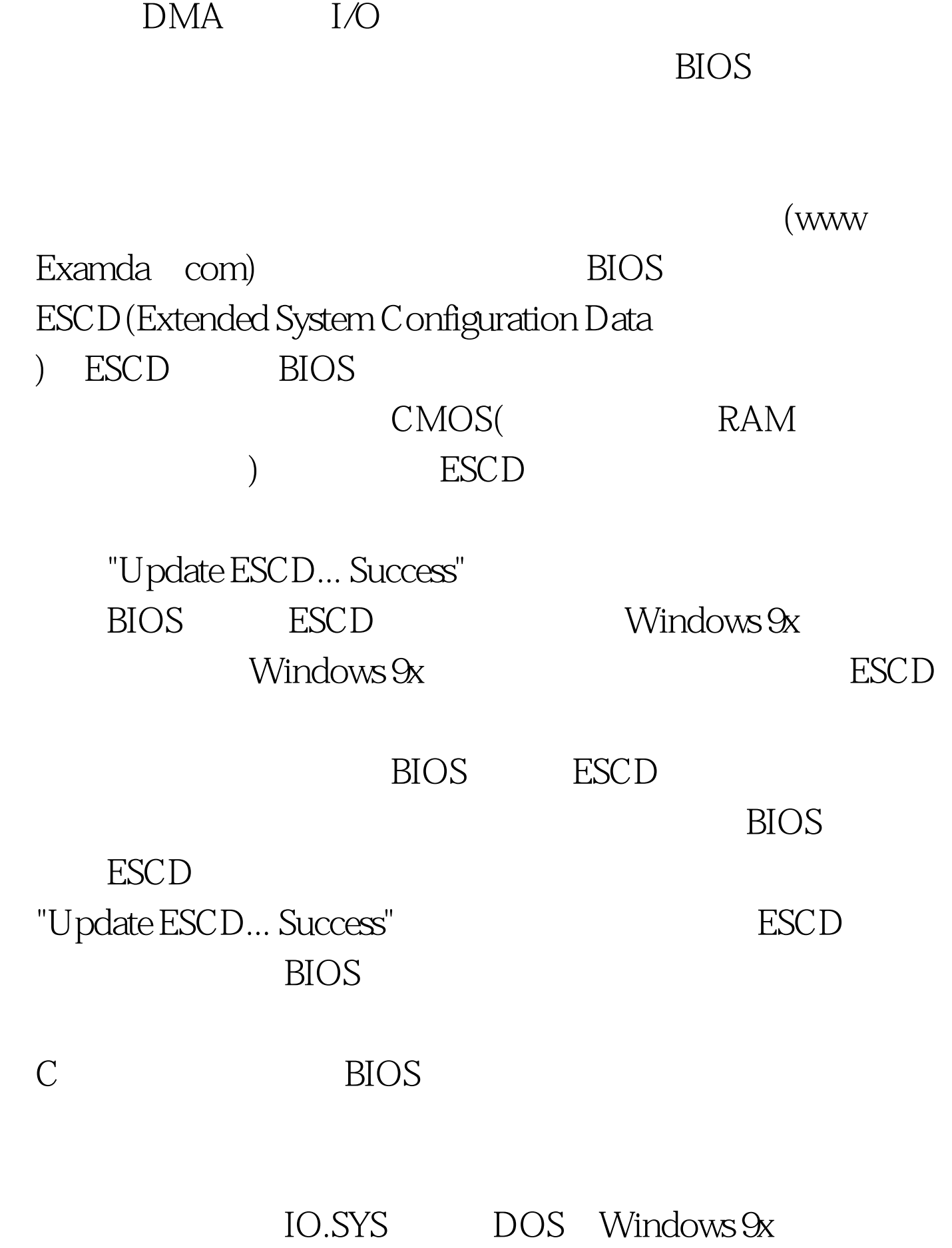

Windows 9x IO.SYS

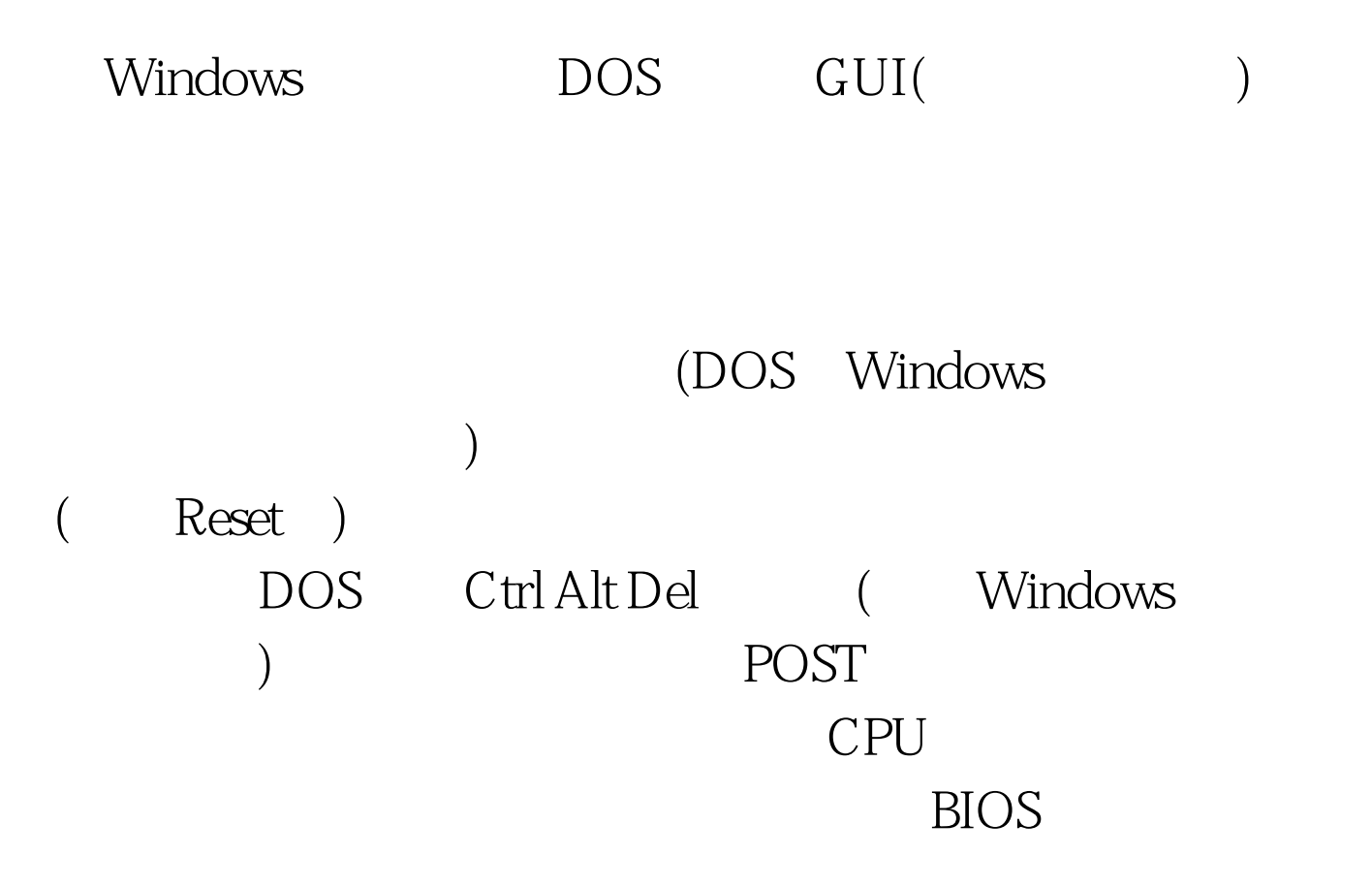

可以正常的启动和使用计算机。 编辑特别推荐: 计算机等级

考试三级PC技术模拟试题及参考答案一 计算机等级考试三

PC PC

100Test www.100test.com